**Bugs**

From: <https://niziak.spox.org/wiki/> - **niziak.spox.org**

**spectre-meltdown-checker**

Permanent link: **<https://niziak.spox.org/wiki/linux:kernel:bugs>**

Last update: **2023/02/17 10:37**

niziak.spox.org - https://niziak.spox.org/wiki/

das

## **Spectre / Meltdown**

[https://linuxreviews.org/HOWTO\\_make\\_Linux\\_run\\_blazing\\_fast\\_\(again\)\\_on\\_Intel\\_CPUs](https://linuxreviews.org/HOWTO_make_Linux_run_blazing_fast_(again)_on_Intel_CPUs) <https://romanrm.net/disable-meltdown-spectre-patches>

- Disable Spectre V4 `nospec store bypass disable` (Kernel 4.17)
- Disable Spectre V1 `nospectre\_v1` (Kernel 4.19)
- Control Spectre V2 complexity level: `spectre v2`, possible values: `off`
- Control

## **Disable all Spectre / Meltdown patches**

add to kernel commandline:

pti=off spectre v2=off l1tf=off nospectre v1 nospec store bypass disable

Or for Kernel 5.1.13

mitigations=off

## **Enable maximum mitigaions for Spectre / Meltdown attack**

**sudo apt-get install** spectre-meltdown-checker

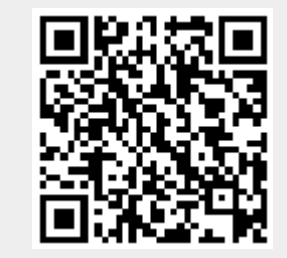